# synedra View Personal

© 2022 synedra information technologies Alle Informationen im Dokument vorbehaltlich Änderungen Ausgabedatum:2022-08-02 22 "Niobe"

#### Inhaltsverzeichnis

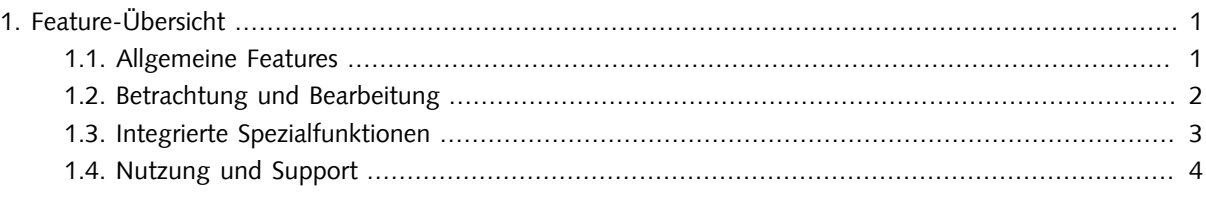

## <span id="page-0-1"></span><span id="page-0-0"></span>1. Feature-Übersicht

#### 1.1. Allgemeine Features

- Verfügbar auf Deutsch, Englisch und Französisch
- Dokumentation in Deutsch, Englisch, Französisch
- Unterstützte Betriebssysteme: Windows 10 x32, Windows 10 x64, Windows 11, macOS
- Als native 64-Bit Applikation lauffähig; für optimierte Performance und schnelles Laden sehr umfangreicher Studien > 4GB
- Unterstützung von HTTP und HTTPS für Software-Updates
- Empfang von Updates über Proxyserver möglich
- Exportfunktion für Daten auf lokale Medien:
	- Daten können anonymisiert werden
	- Auswahlmöglichkeiten: jedes n-te Bild; markierte Bilder
- Integrierter Datei- und CD-Browser mit Vorschaufunktion; integrierbarer Webbrowser
- Tastaturkürzel für den effizienten Zugriff auf Werkzeuge und Funktionen
- Individuell mit unterschiedlichen Funktionen belegbare Maustasten

<span id="page-1-0"></span>• Umfangreiche Möglichkeiten zur Formatkonvertierung für Bilder und Videos, Erstellung von Konvertierungsvorlagen

#### 1.2. Betrachtung und Bearbeitung

- Direktanzeige aller gängigen Bildformate ohne Applikationswechsel
- Programm-interner PDF-Viewer mit zahlreichen Funktionen: Suchen, Seite und Breite einpassen, Drucken ...
- Programm-interner Medienplayer basierend auf ffmpeg mit umfangreicher Unterstützung verschiedener Videoformate; speichert die aktuelle Abspielposition von Videos und stellt sie beim nächsten Abspielen wieder her
- DICOM-Darstellung
	- Sämtliche DICOM-Bildtypen: Röntgen (CR), MR, CT, Nuklearmedizin, PET, Angiografien, Durchleuchtung …
	- In DICOM eingebettete Daten: MPEG2, MPEG4, PDF
	- DICOM Structured Reports
	- DICOM Presentation States
- Flexible Unterteilung des Betrachten-Bereichs in Raster: n x m, 2+1 links/rechts/oben/unten
- Darstellung von HL7 CDA-Dokumenten
- Darstellung von zahlreichen Bild- und Multimediaformaten: JPEG, JPEG 2000, Photoshop, TIFF, PNG, BMP (Windows Bitmap), XPM, PNM, GIF ...
- Umfassende Auswahl an Bildbetrachtungsfunktionen: Fenstern, Zoom, Lupe, Shutter, Blättern, Verschieben, Rotieren, Spiegeln, Falschfarben ...
- Individuell konfigurierbare Fenstervoreinstellungen für CT-Untersuchungen: Schädel, Abdomen, Knochen, Lunge, Leber, Wirbelsäule, Postmyelo, Felsenbein, Mediastinum
- Unterstützung von Thick Slab Projektionen (MIP, MinIP, AVG) in der Einzelbildansicht und in MPR
- Positionsanzeige (Localizer) beim Blättern in Schichtbildserien
- Visualisierung der Blätterrichtung beim Blättern in Bildstapeln
- Cine Loops: Abspielen von Multiframe-Sequenzen (Angiografien, Nuklearmedizin, Ultraschall-Sequenzen ...) und Schichtbildserien (CT, MR ...) als Film
- Synchronisierungswerkzeuge:
	- Synchrones Blättern, Fenstern, Zoomen und Verschieben
	- Synchrone Anwendung der Ansichteigenschaften Invertieren und Kantenanhebung in mehreren Serien
	- Synchronisierung von Änderungen der Projektionseigenschaften MinIP, MIP und AVG und der Thick Slab Dicke in verknüpften Viewern
- Komponente zur multiplanaren Rekonstruktion (MPR):
	- Rotationswürfel zum einfachen Bedienen der MPR-Ansicht
	- Ein-/ausblendbare Orientierungslinien zur Visualisierung der Schnittebenen
	- Werkzeug zur Volumensberechnung von Kugeln/Ellipsoiden
	- Benutzerspezifische Konfiguration der Schichtdicke möglich
	- Die initiale Ansicht von MPR-Untersuchungen sowie das Layout in der MPR-Ansicht sind konfigurierbar
	- In der rekonstruierten Ansicht können zwei Topo-Scouts angezeigt werden, in denen die Position der rekonstruierten Schicht ersichtlich ist
- Umfangreiche Mess- und Annotationsfunktionen:
	- Längen mit optionaler Anzeige der halben Distanz und exaktem Einrasten in 45-Grad-Schritten; Einfügen weiterer Messpunkte möglich
	- Abstandsmessung
	- Flächen; Einfügen weiterer Messpunkte möglich
	- Winkel (3-Punkt-, 4-Punkt- und 2-Linien-Winkelmessung) mit exaktem Einrasten in 45-Grad-Schritten
	- Freihand; Einfügen weiterer Messpunkte möglich
	- Spline (Catmull-Rom-Splines)
	- Kreismessungen ausgehend vom Kreismittelpunkt oder anhand von 3 Punkten am Umfang; Anzeige des Durchmessers, des Umfangs und der Fläche
	- Ellipsenmessung
	- Dichte-/Grauwertmessung
	- Messungen auf Doppler-Ultraschallbildern: Messungen nach Zeit und Geschwindigkeit; Anzeige des Resistive Index
	- Löschen/Übertragen/Kopieren/Ändern von ausgewählten Messungen/Annotationen
	- Kalibrierungsmöglichkeit für Messungen in verschiedenen Maßeinheiten
- Mess- und Annotationswerkzeuge sind als sogenannte Single-Shot-Werkzeuge verfügbar
- <span id="page-2-0"></span>• Undo und Redo für Bildbearbeitungsfunktionen

#### 1.3. Integrierte Spezialfunktionen

- DICOM Query/Retrieve: Anfragen können an ein DICOM-Archiv oder eine Modalität gestellt und Daten aus diesem Fremdsystem an synedra View Personal übergeben werden
- DICOM/EXIFDumpFunktion:AnzeigederimBildgespeichertenDICOM-oderEXIF-Informationen

### <span id="page-3-0"></span>1.4. Nutzung und Support

• synedra View Personal ist nicht für den medizinischen Einsatz freigegeben und beinhaltet keinen Support